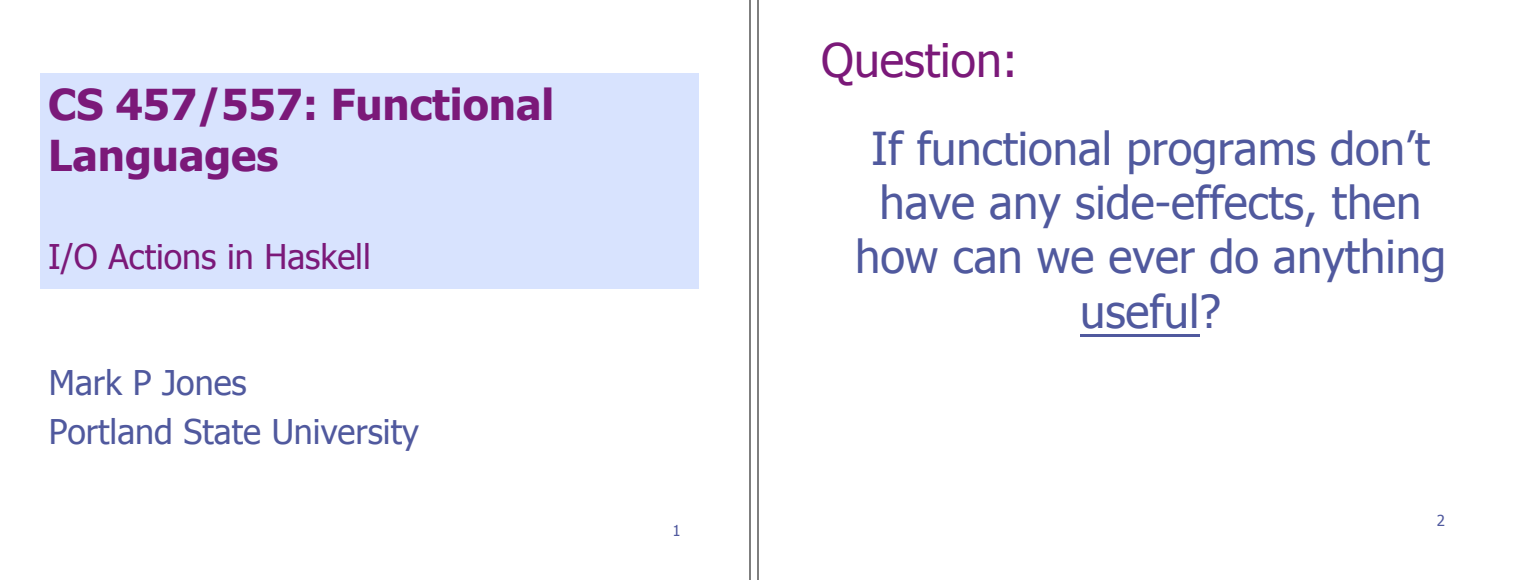

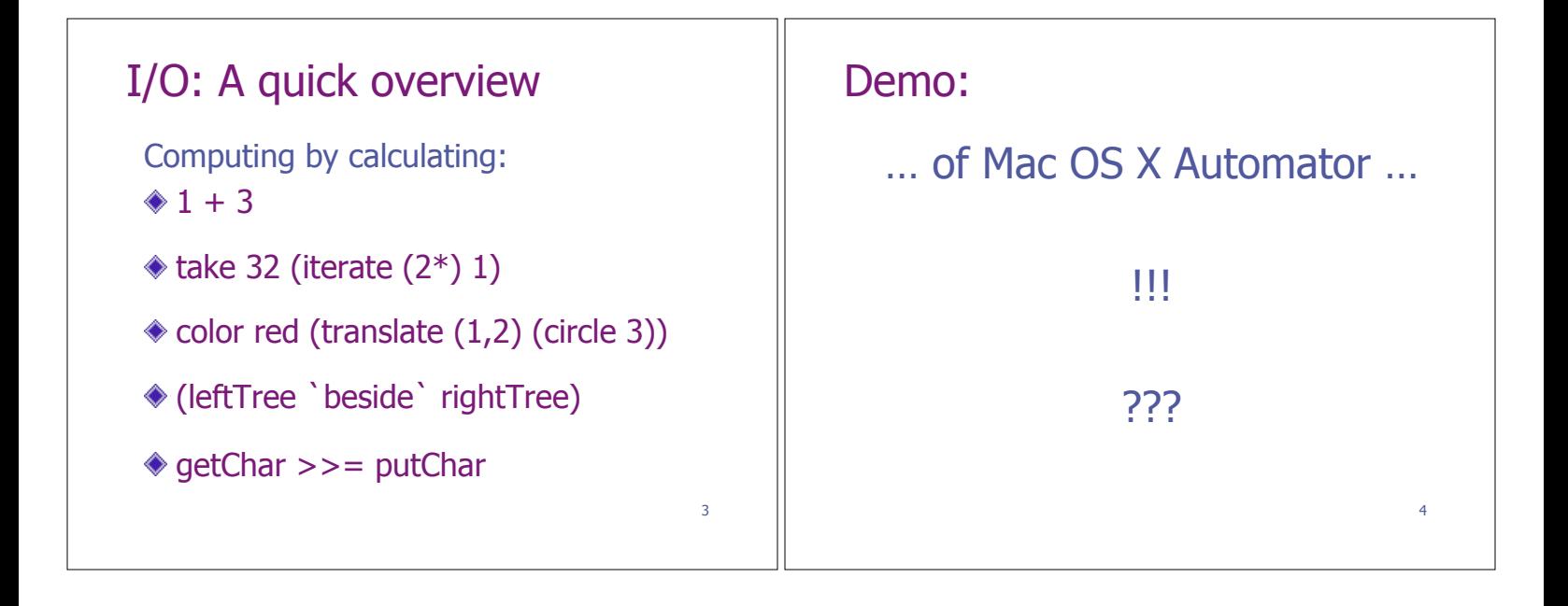

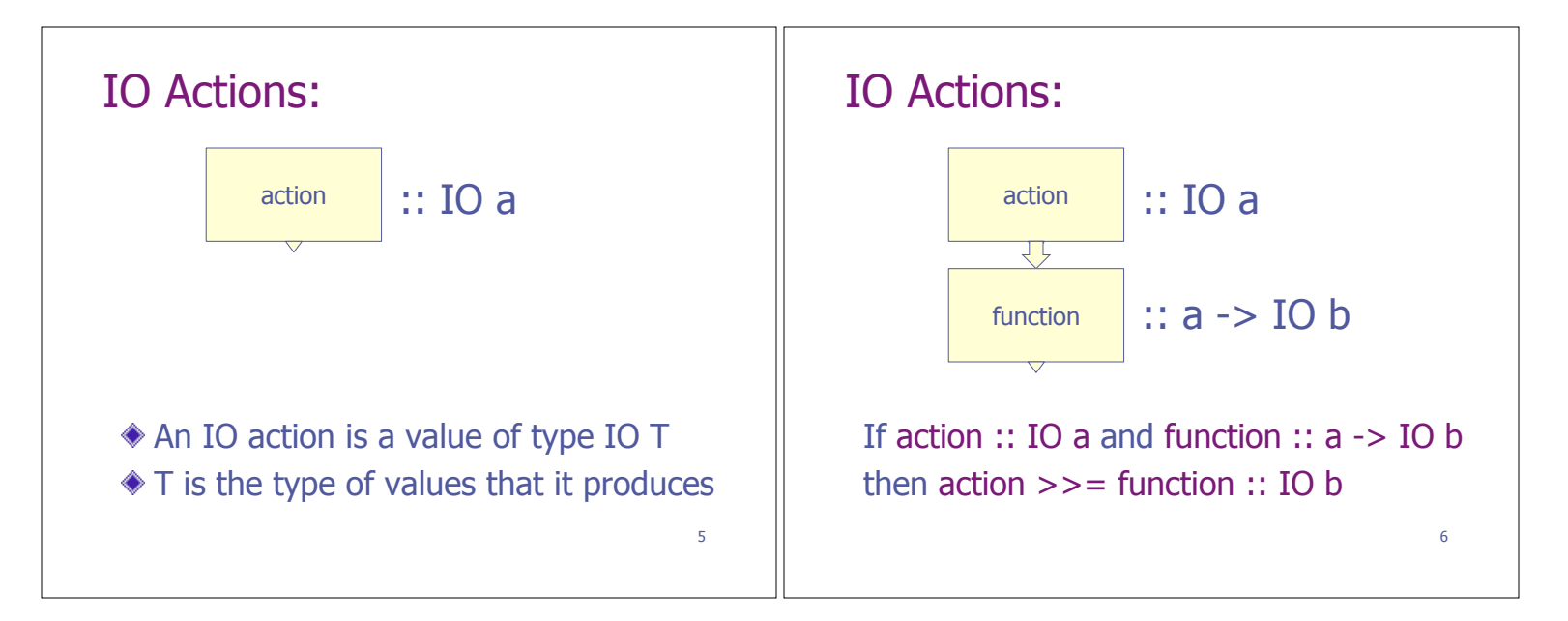

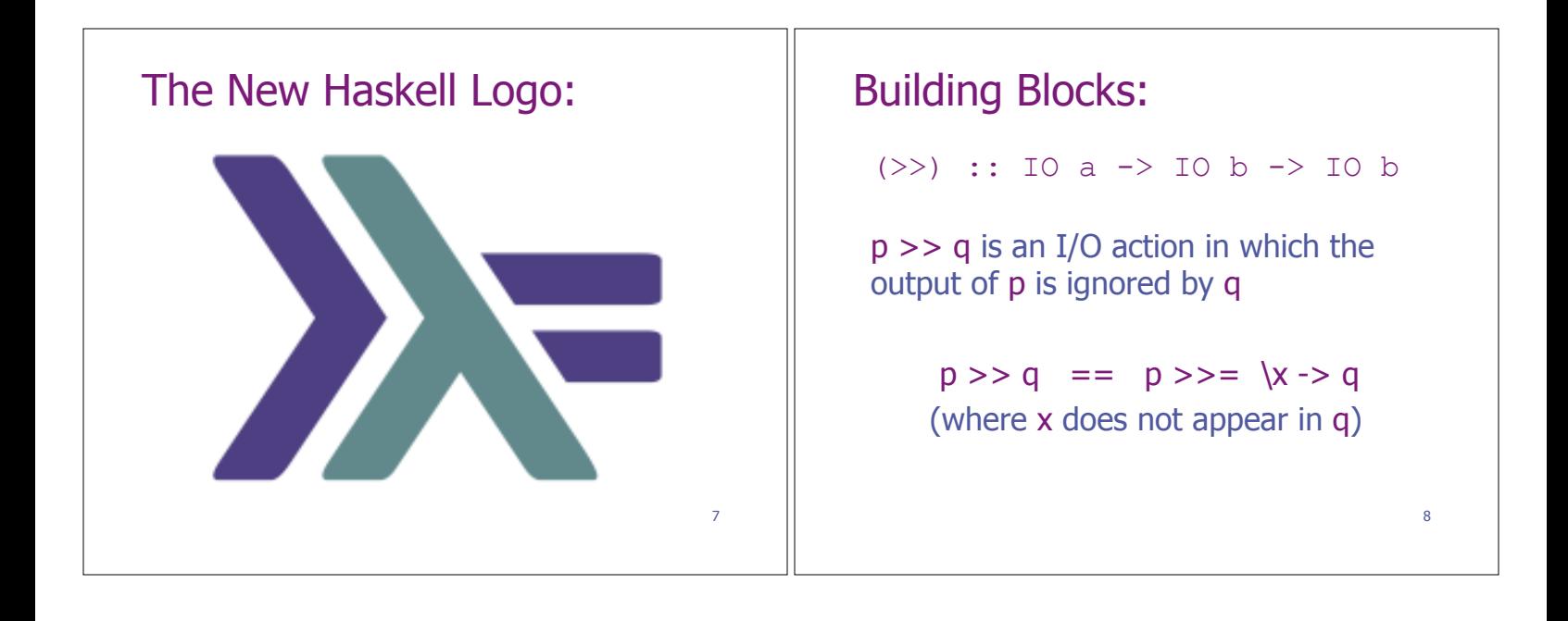

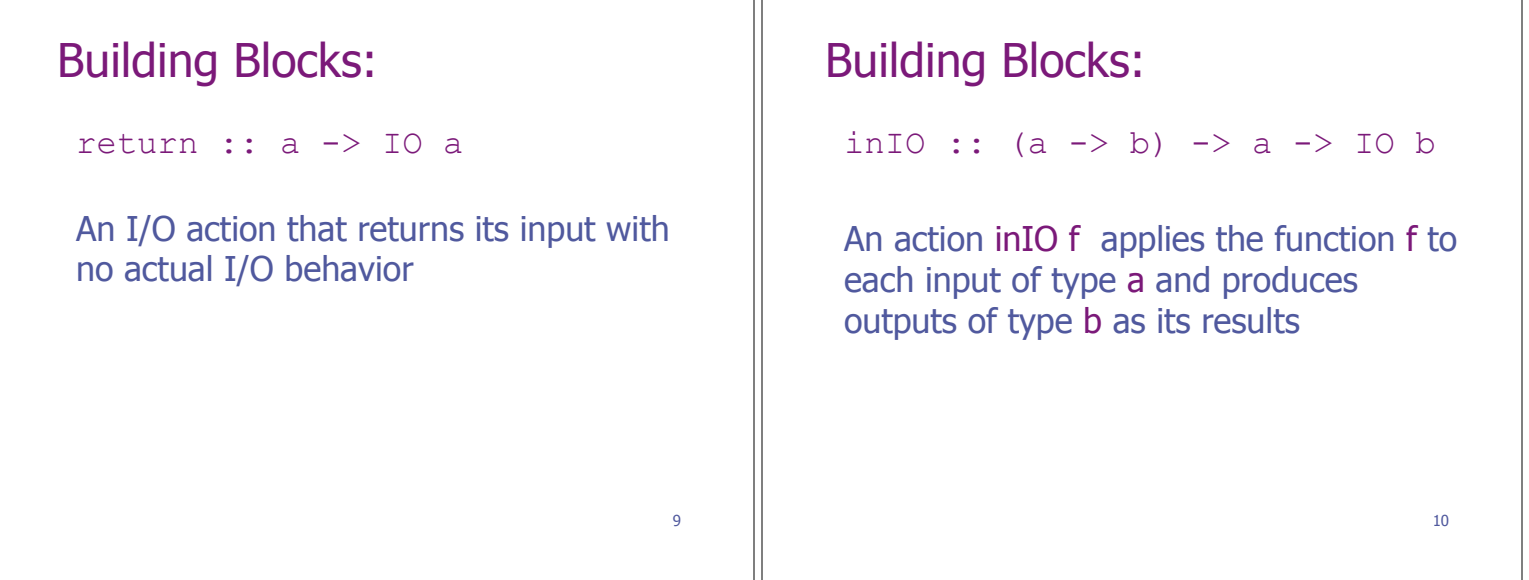

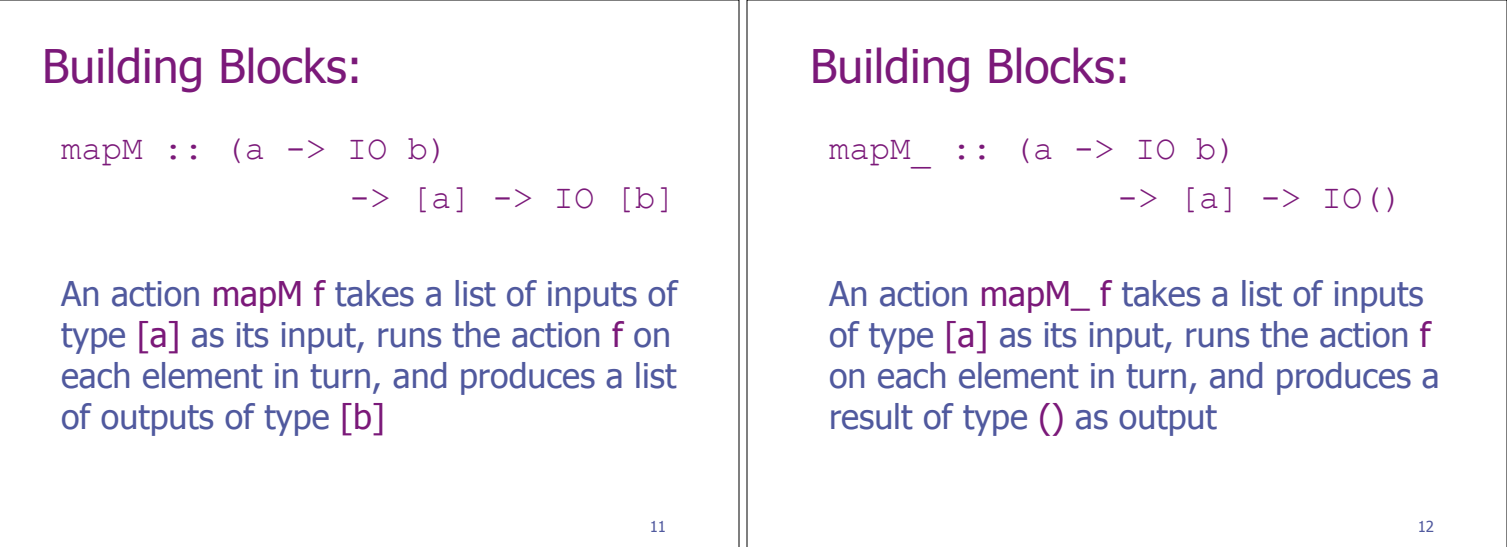

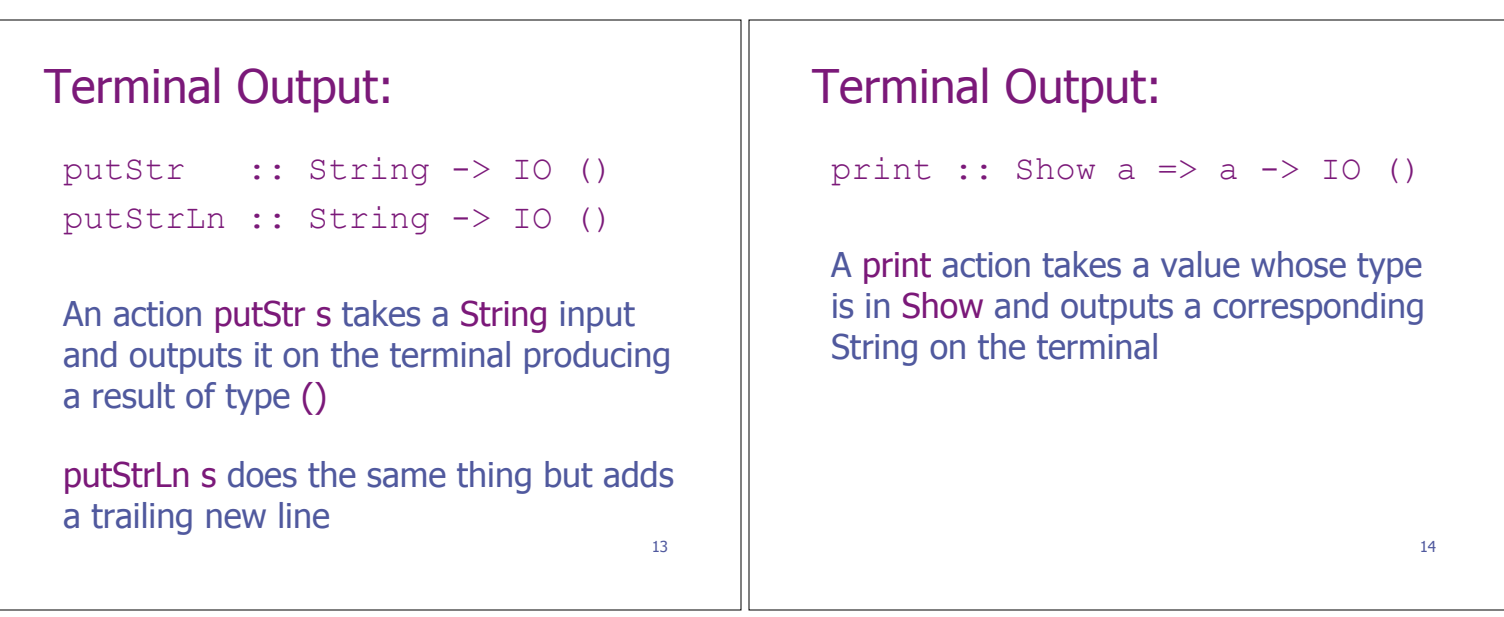

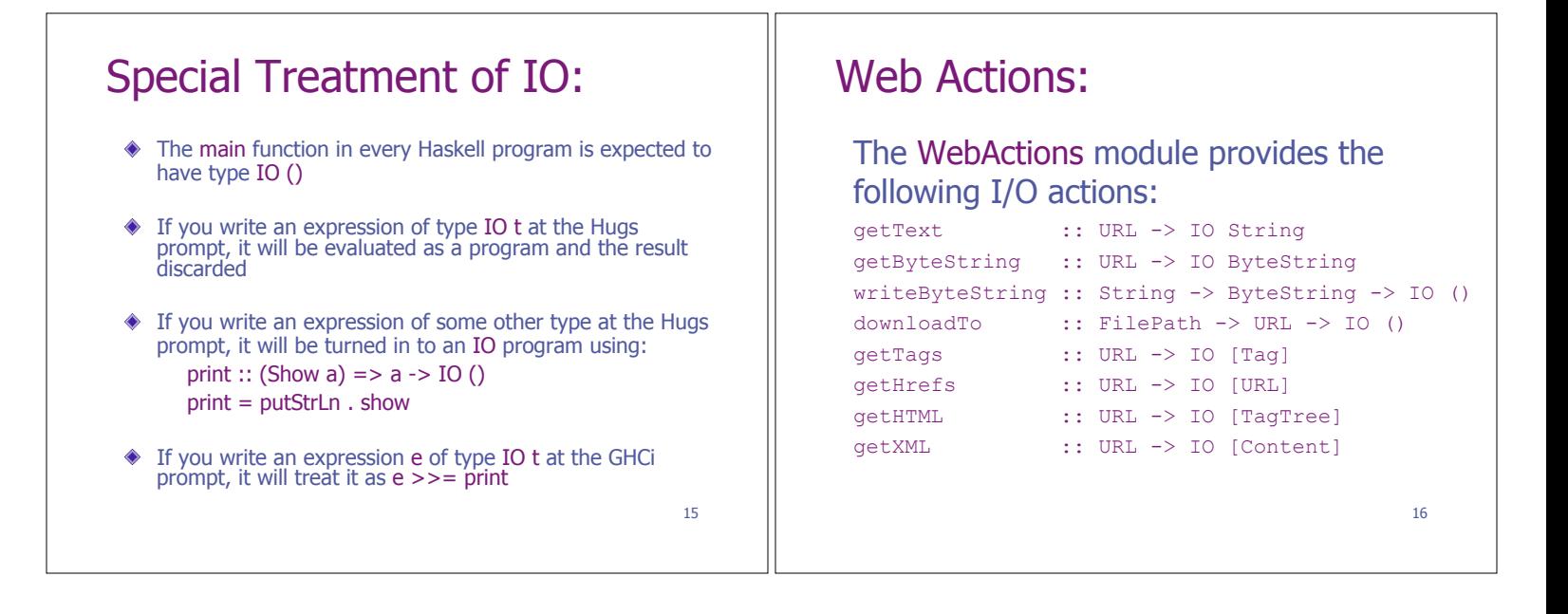

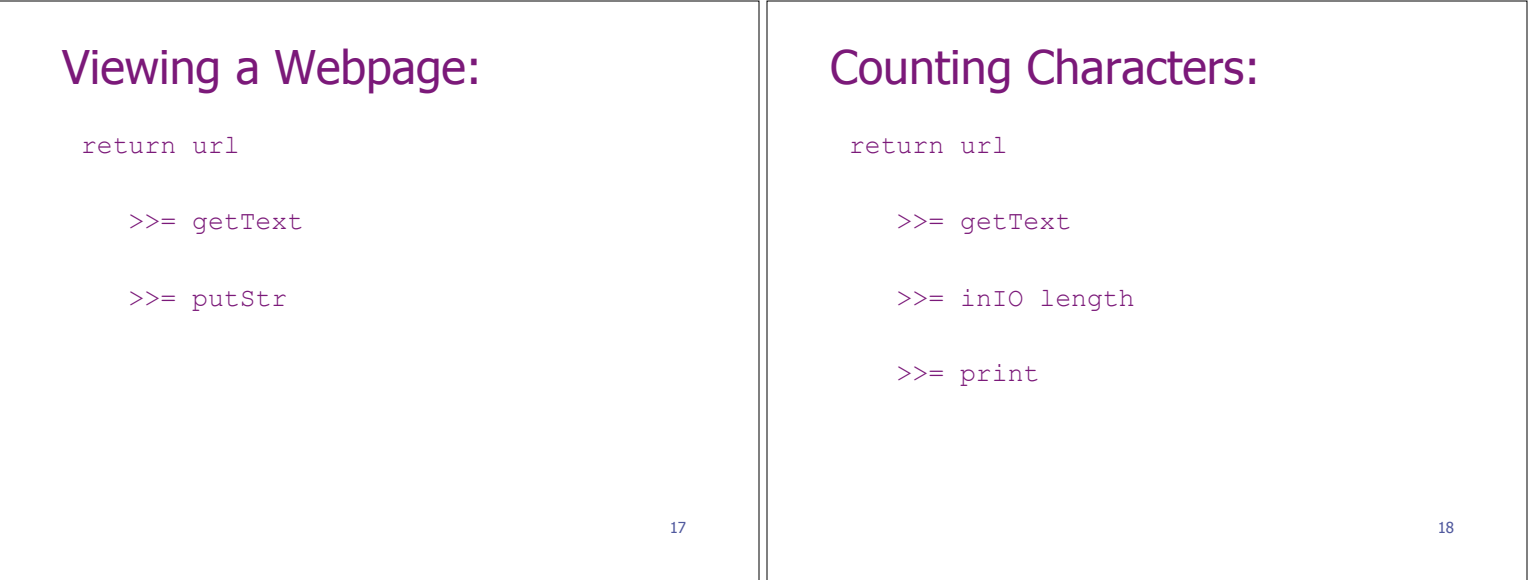

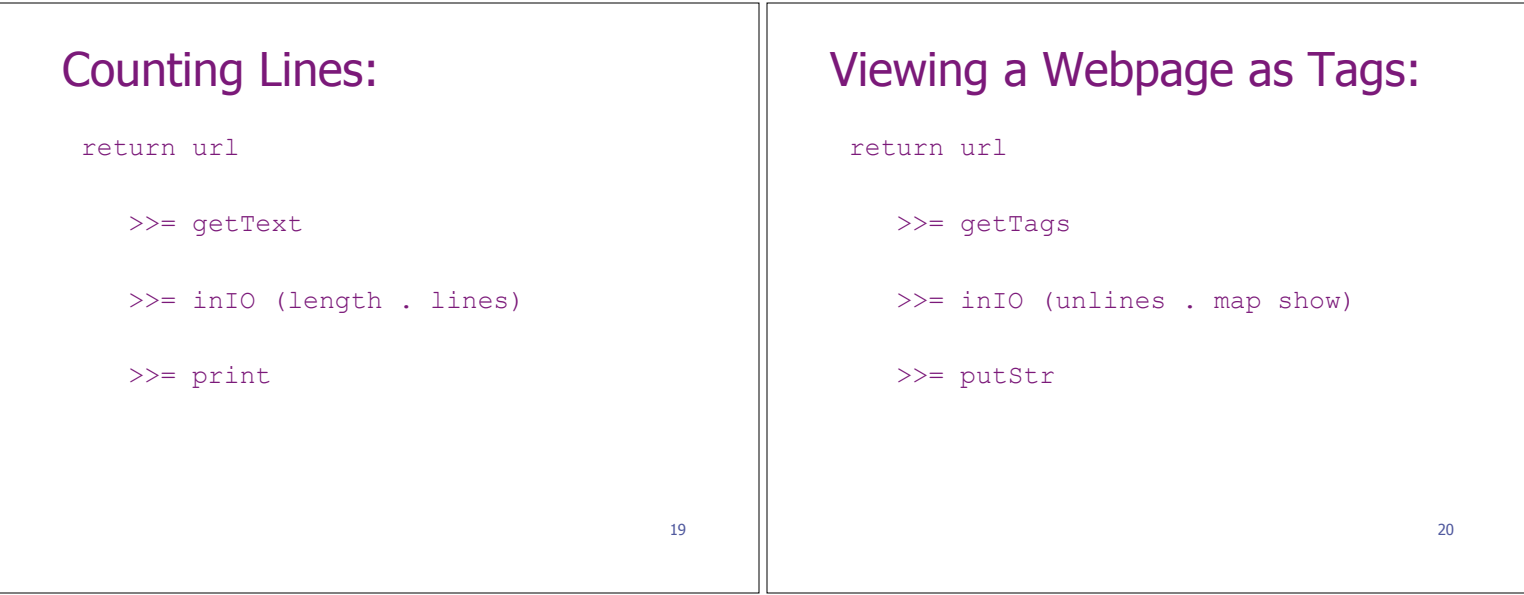

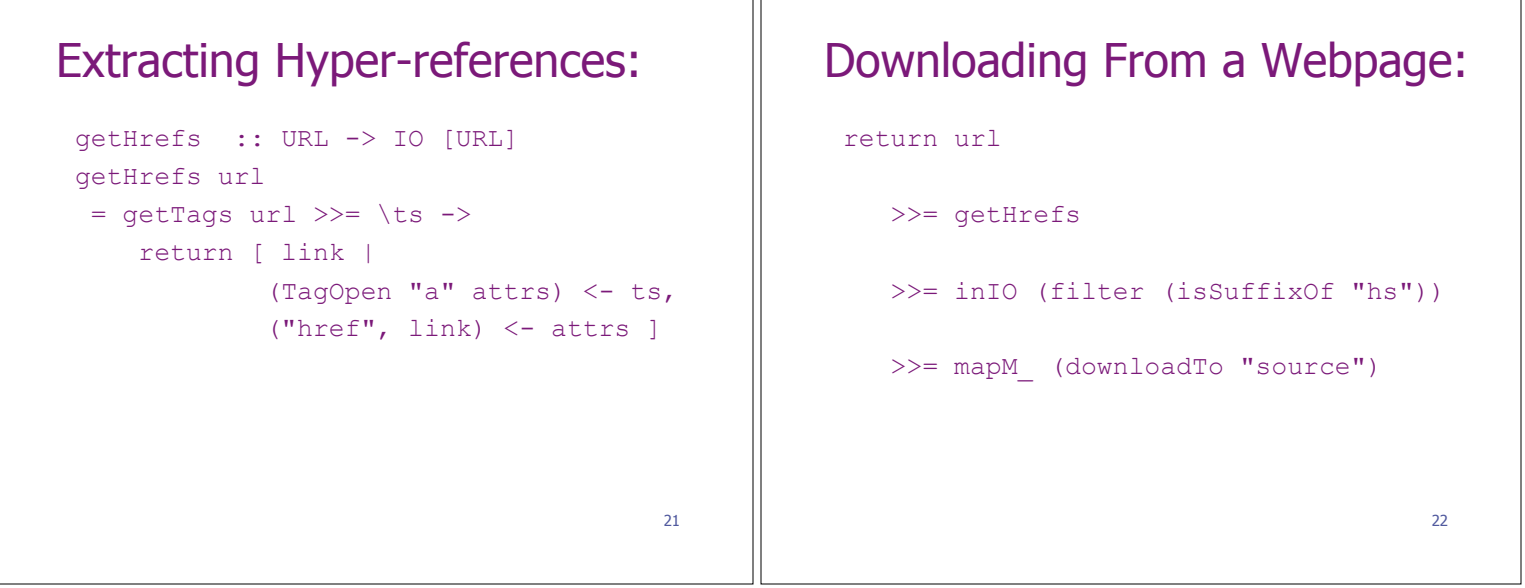

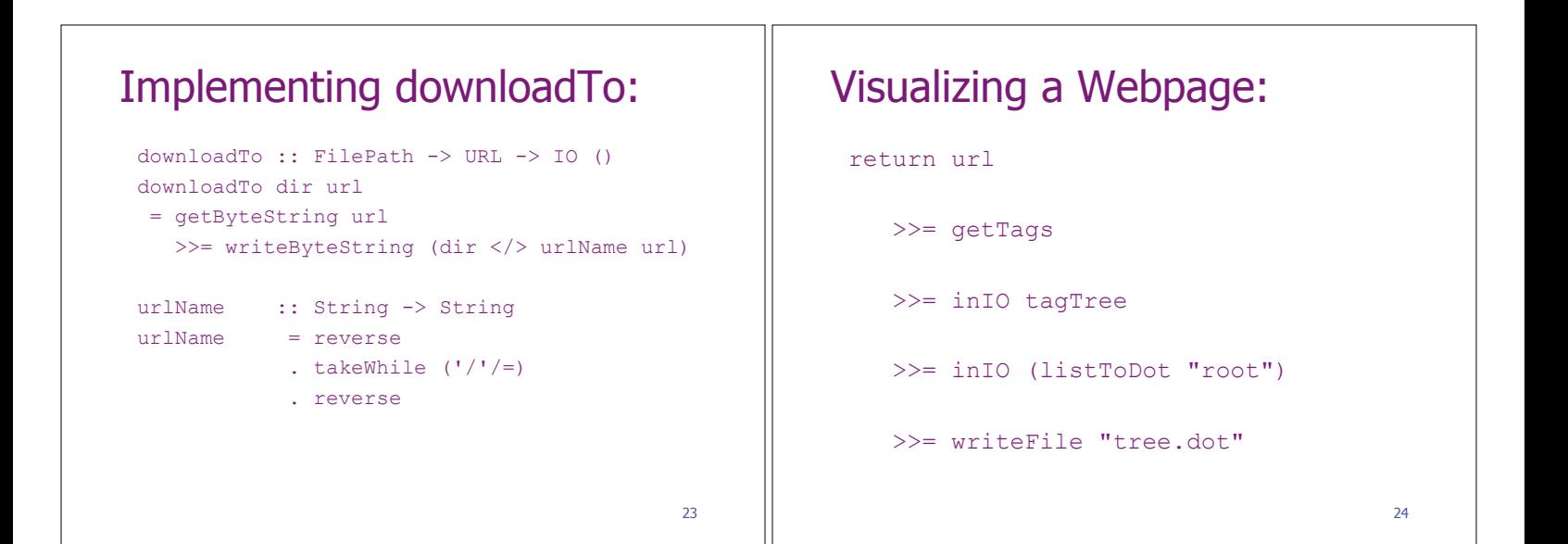

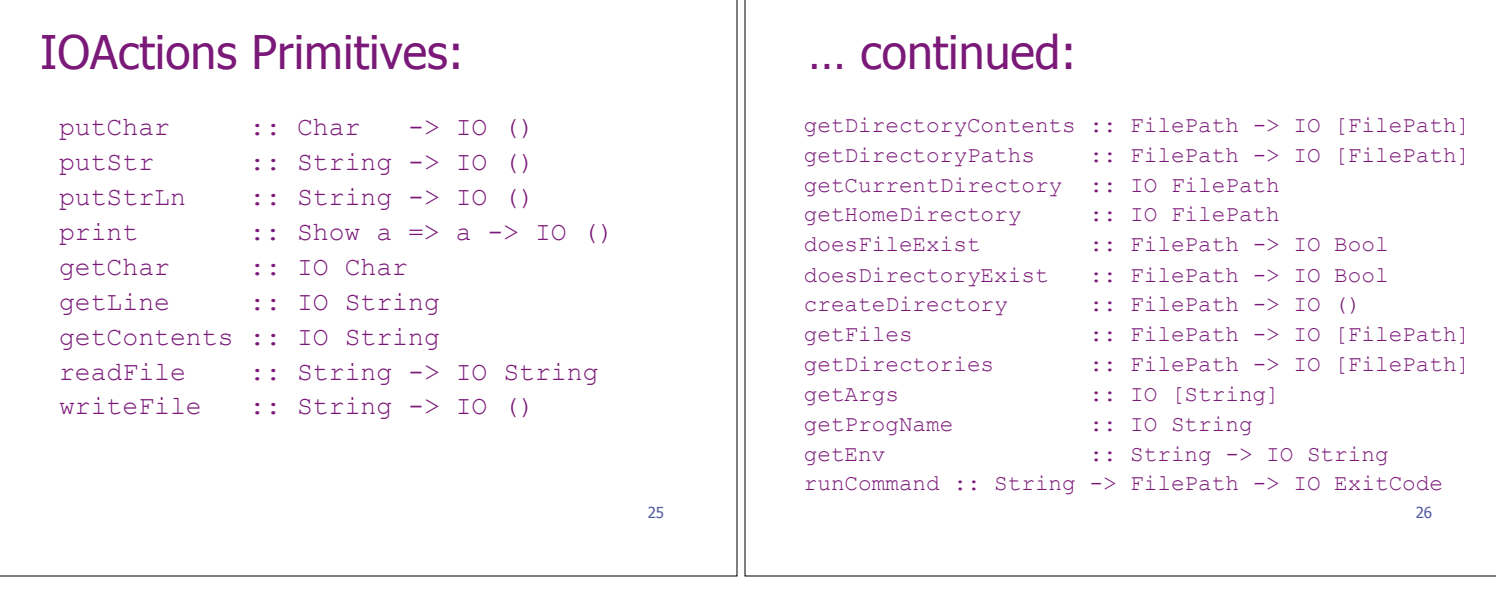

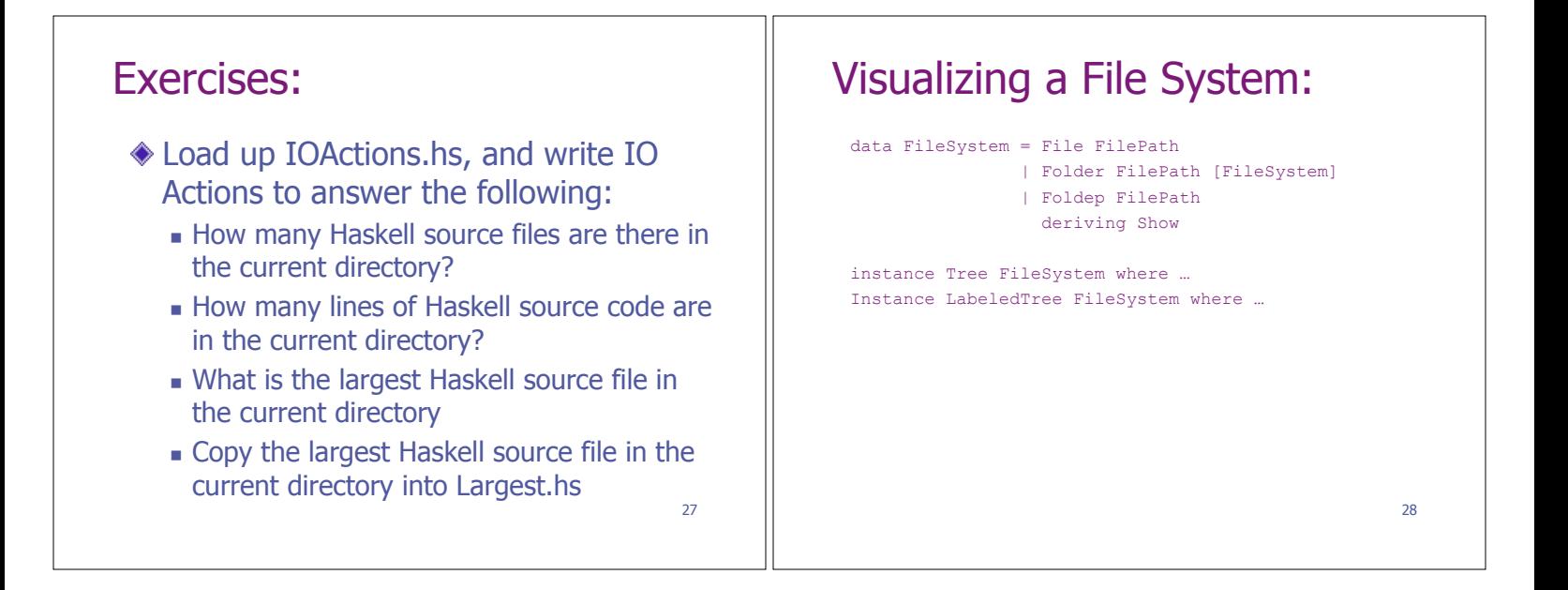

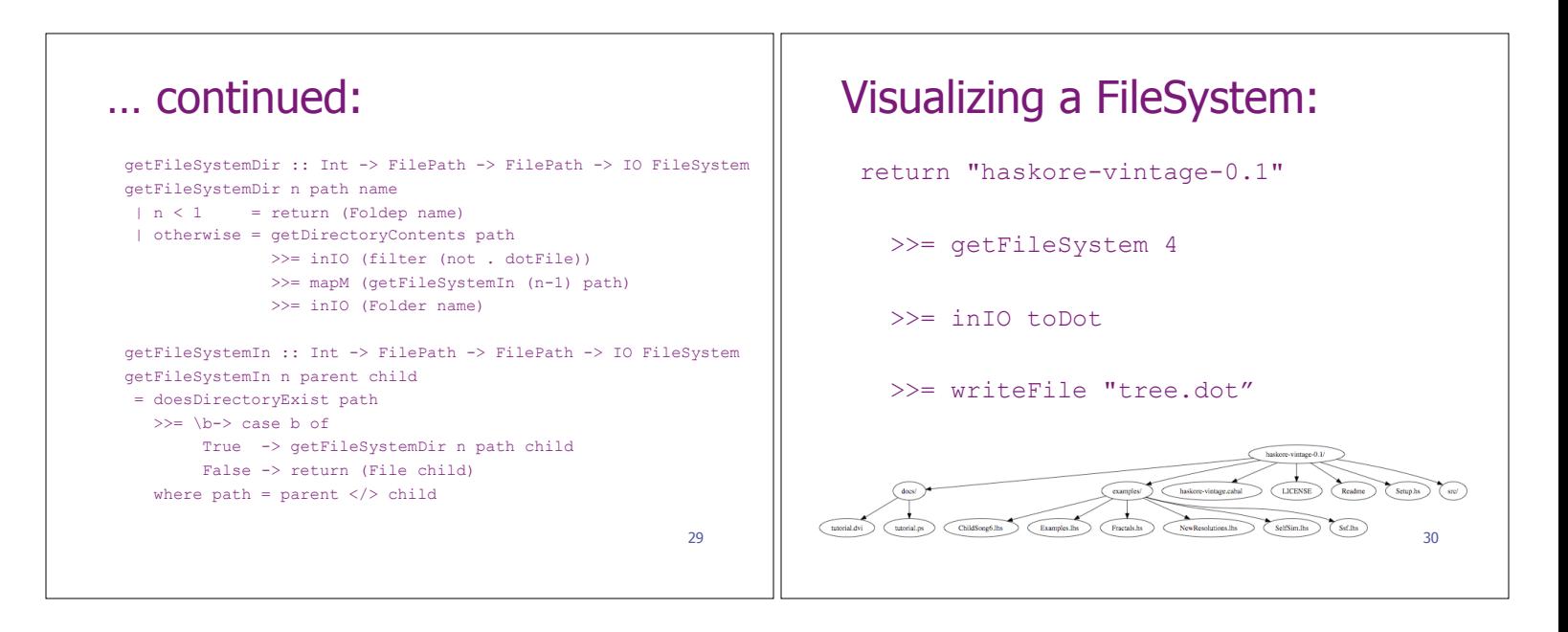

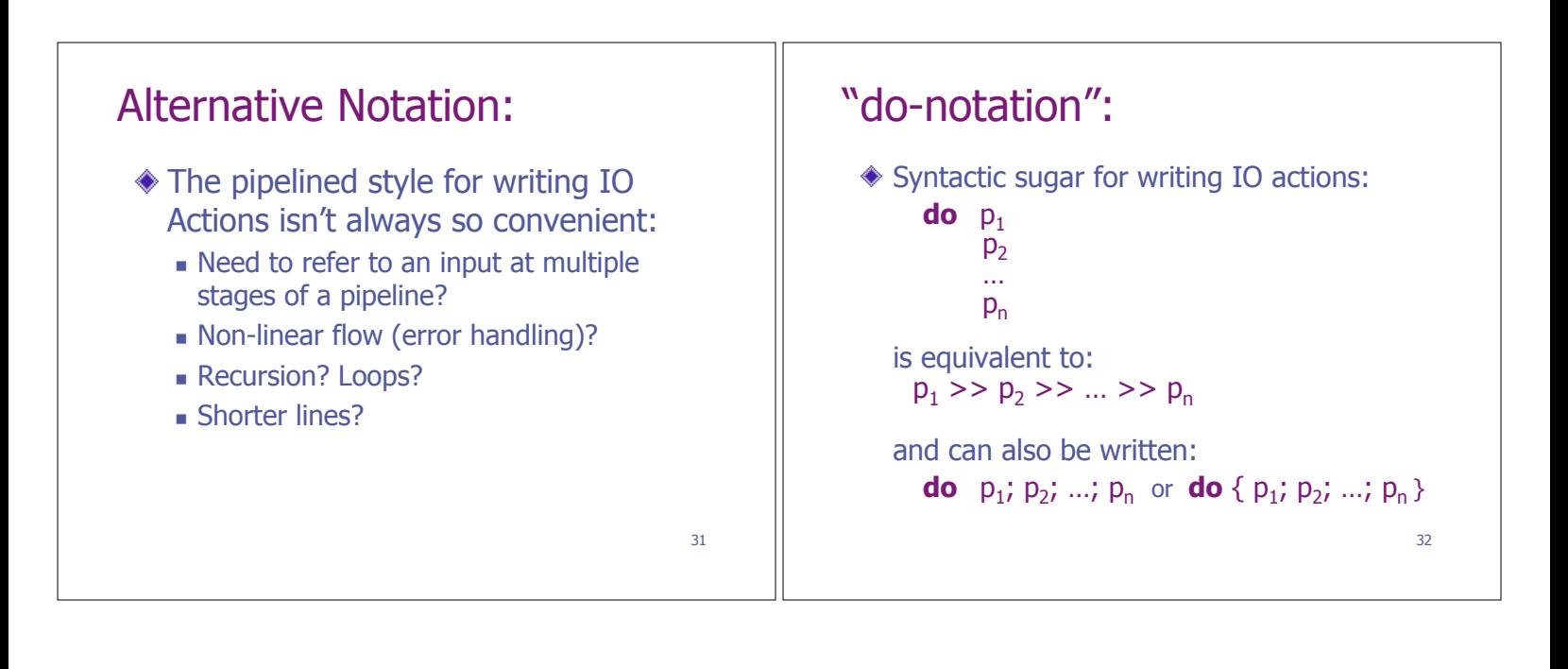

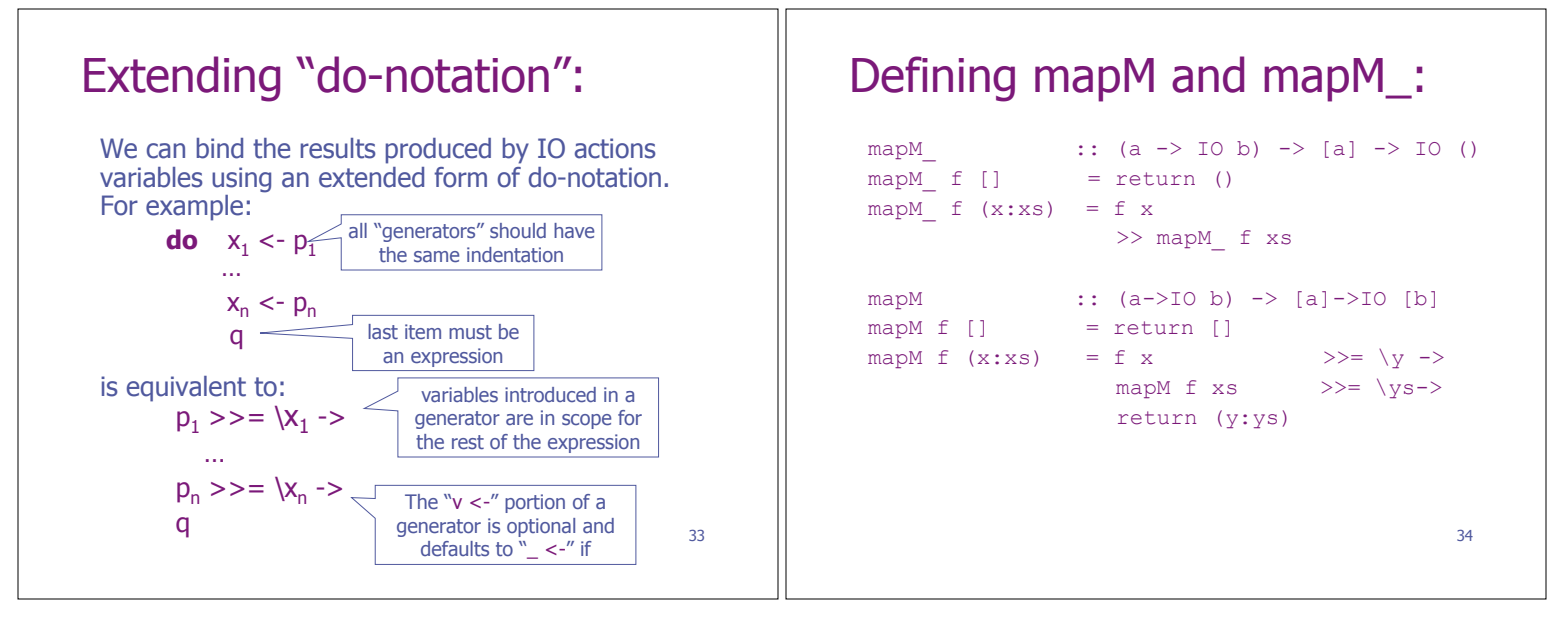

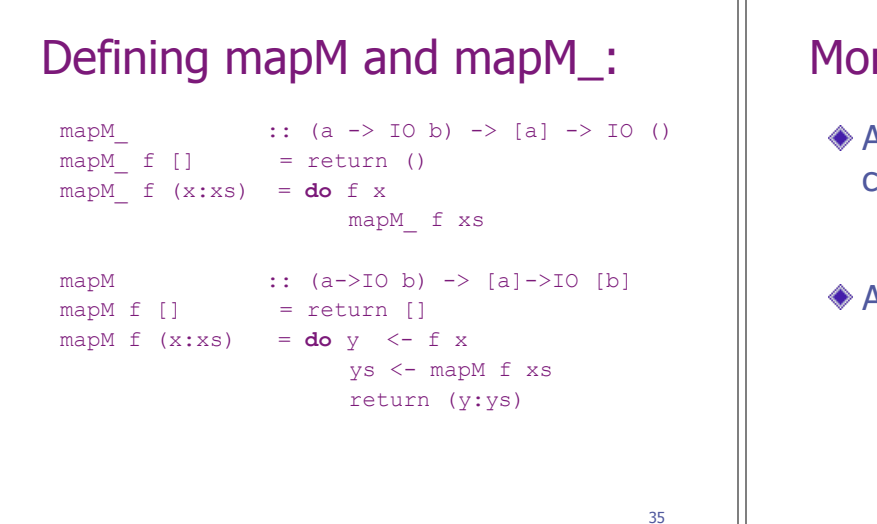

## 36 re examples: getChar A simple primitive for reading a single character: getChar :: IO Char A simple example: echo :: IO a echo = **do** c <- getChar putChar c echo

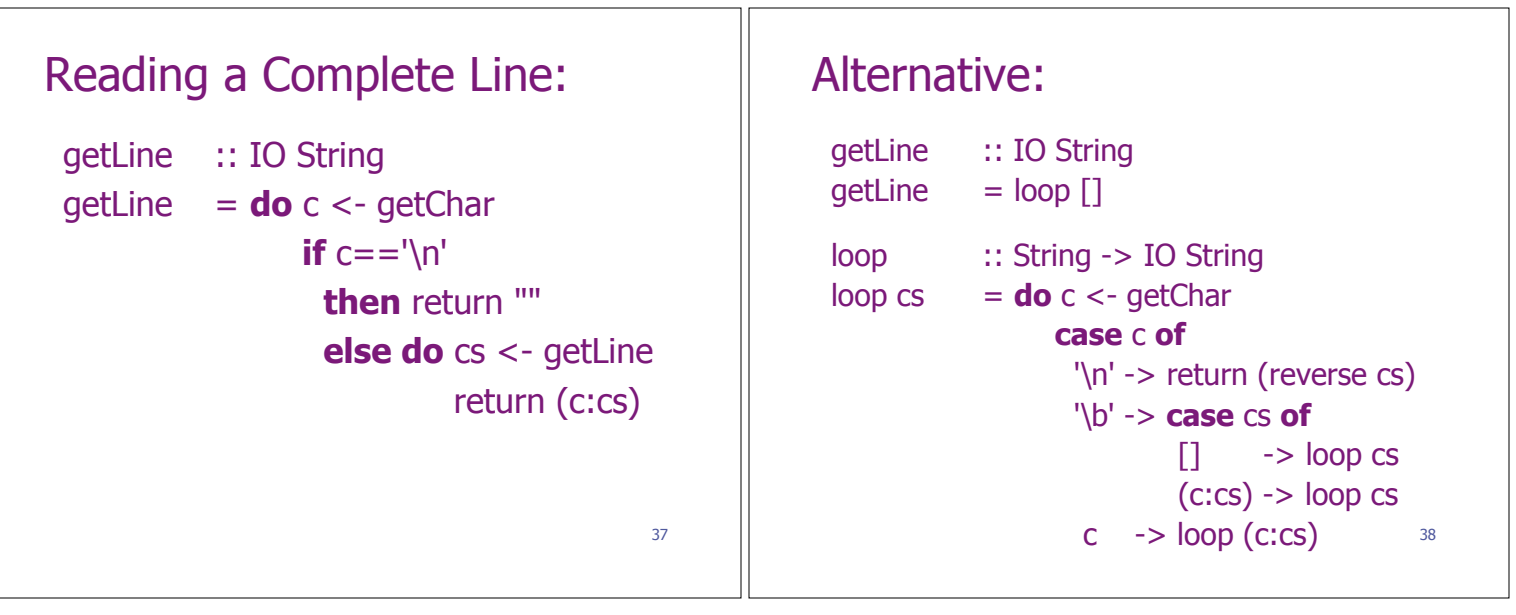

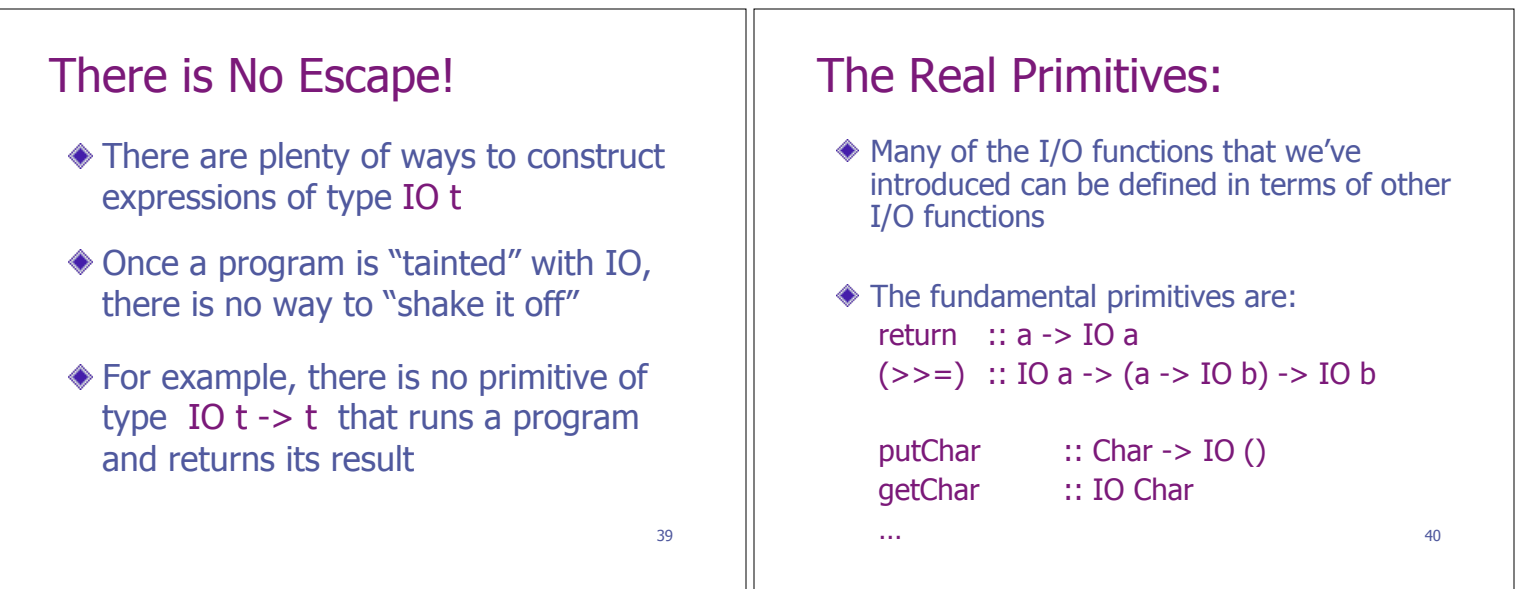

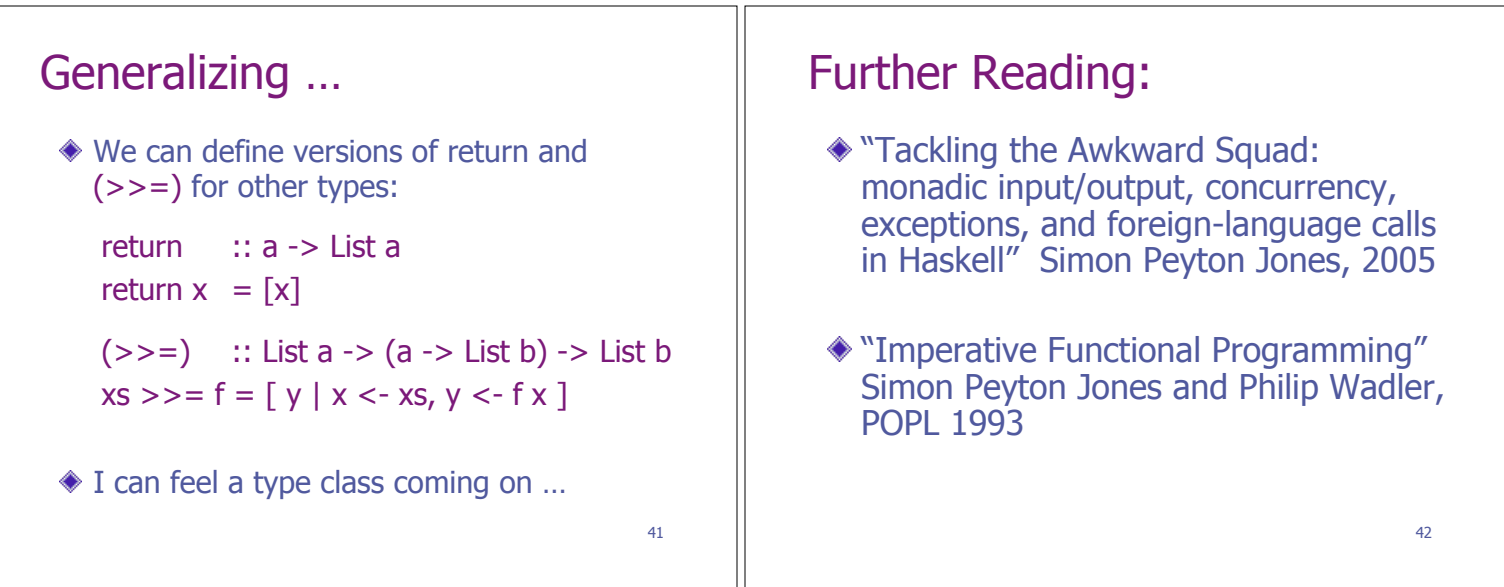